#### **Variables**

- **Variables** allow your programs to *store, load*, and *change* values in memory.
- *Every* variable:

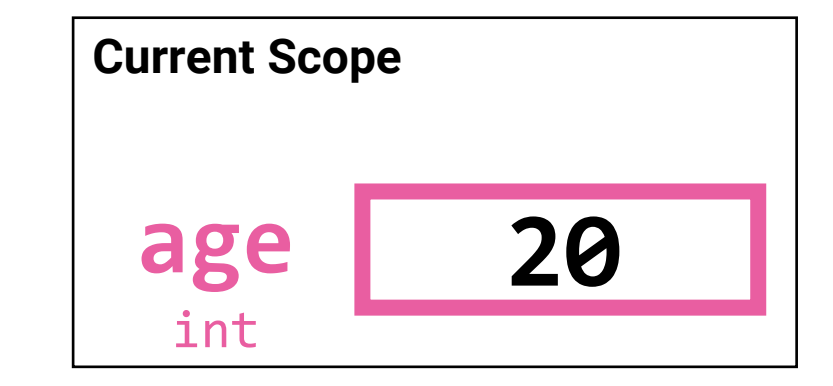

- 1. has a **name** and
- 2. is bound to a value of a specific **data type**

### How to use a variable, generally...

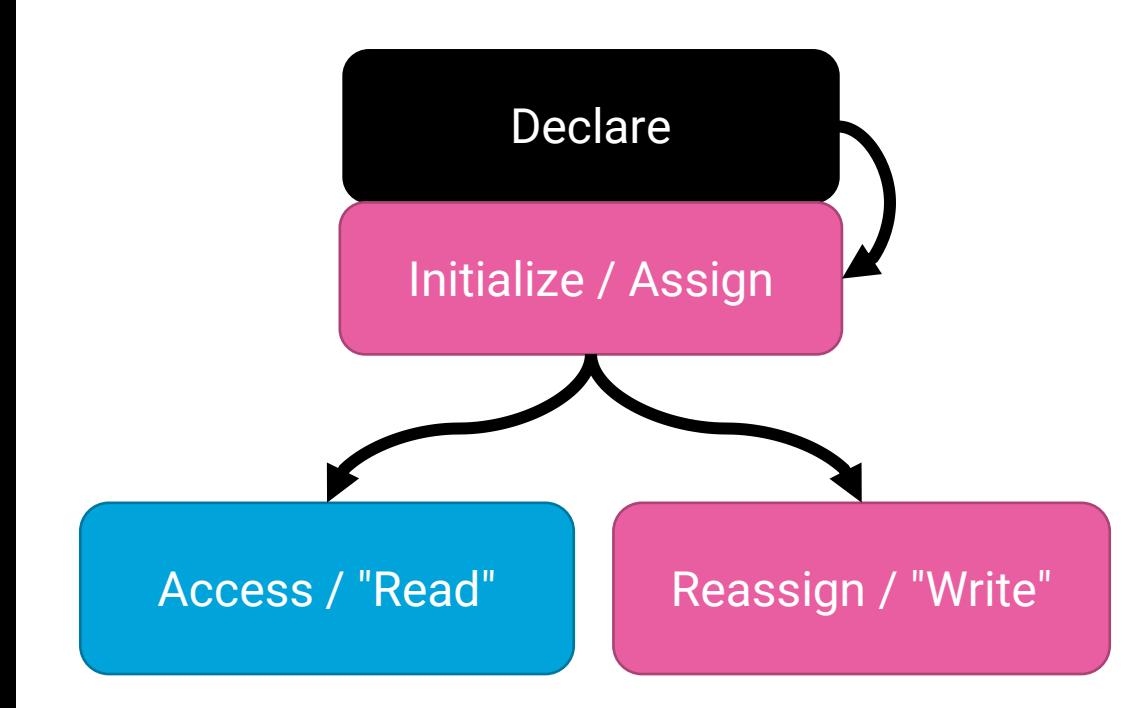

**1. Declare** the variable with name & type **2. Initialize / Assign** variable its first value (Steps 1 and 2 can be combined!)

Once 1 and 2 are done, then you can\*:

- **Access** the value stored in a variable, or,
- **Reassign** new values to the variable

\* There are additional rules governing where you can access and assign a variable from.

#### Variable Declaration Syntax (1/2)

• When you **declare** a variable, you are proclaiming... "henceforth, the identifier <some name> shall refer to  $a(n)$ <some type> value stored in memory"

#### **age: int**

- "the identifier age shall refer to an **int** value stored in memory."
- General form:

```
[identifier]: [type]
```
• The type can be: **int, float, str, bool** (and more types to come)

## Variable Name & Identifier Rules (1/2)

**Variable names are an example of an** *identifier***.**

**Identifiers cannot contain spaces,** must begin with a letter or underscore, and contain only letters, numbers, and underscores.

In Python, it is traditional to use **snake\_casing** for multiword variable names.

For example, a variable to store "year of birth" would be named:

#### year\_of\_birth

## Variable Assignment Syntax (1/4)

• The assignment statement **binds** a value to a variable

 $age = 21$ 

- "age is bound to the value 21"
- "age is assigned 21"
- "age takes the value of 21"
- "age is now 21"
- Notice: **None of these readings uses the word "equals"!**
- General form:

#### $\lceil$ identifier] =  $\lceil$ expression]

• The single equal symbol's name is the **assignment operator**. 7

#### Variable Assignment Semantics (2/4)

When this line of code runs:

**age = 20**

The identifier age is bound to a space in memory holding the value 20.

```
Later, if the following line ran:
age = 21
```
The identifier age is now bound to a space in memory holding the value 21.

#### **Assignment is** *not* **equality!**

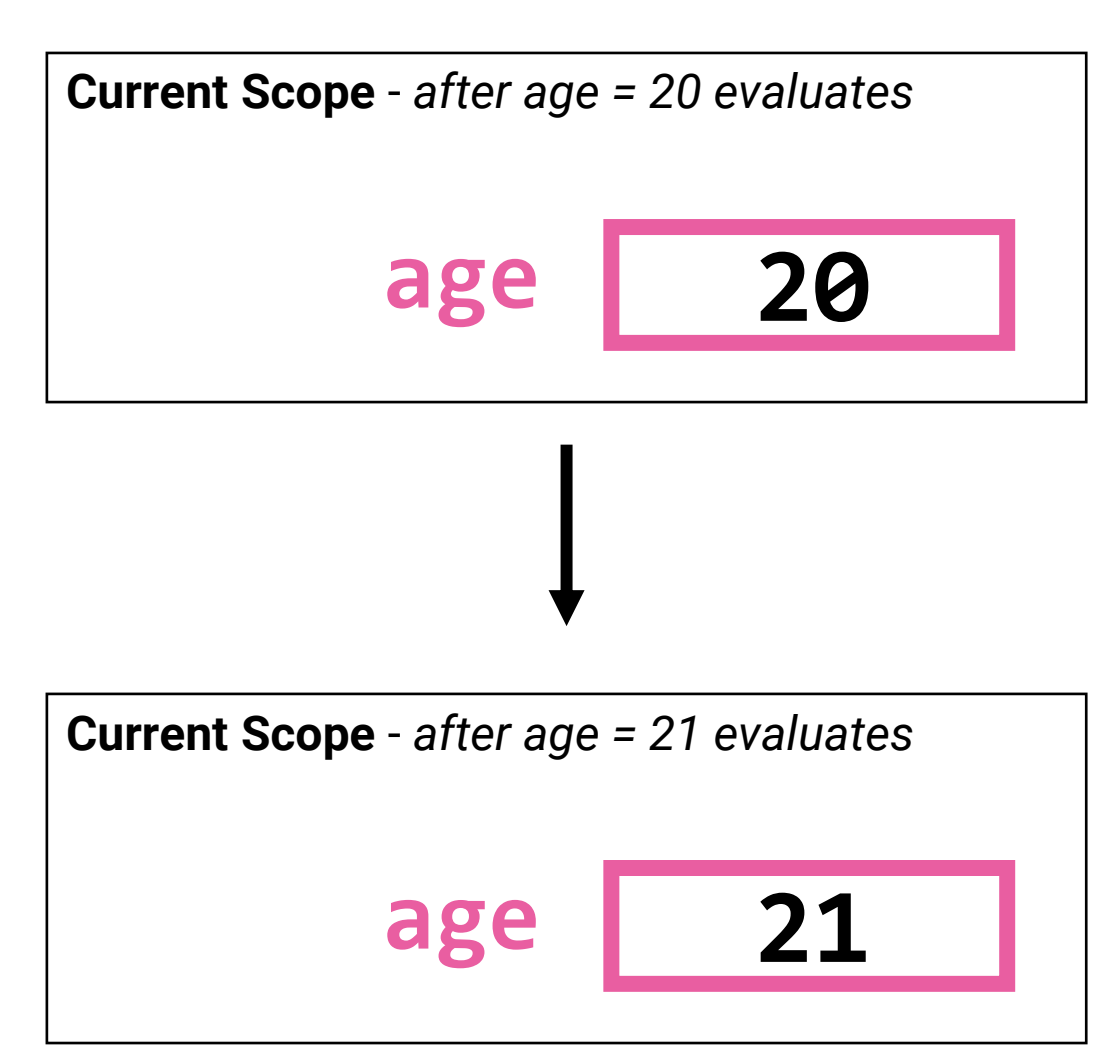

### Variable Assignment Rules (3/4)

- A variable's value can change as the program runs
	- Just assign another value to the same variable!
	- After an assignment statement evaluates, when a subsequent line of code accesses the variable it will have the most recently assigned value.
- **The assignment operator is not commutative!**

**[identifier] = [expression] # OK [expression] = [identifier] # NOT OK**

The *variable's name must be on the left* of the assignment operator (=) and *the value being assigned must be on the right*.

- **You should not refer to a variable until after its name defined and bound!**
	- Try: print(unbound\_variable)
	- Result: NameError: name 'unbound\_variable' is not defined

• For COMP110: expression's type *must match* the variable's declared type

## Variable Assignment Rules - Expressions (4/4)

- Notice the *right-hand side (RHS)* of assignment is an *expression!* **[identifier] = [expression]**
- Remember! *Every expression evaluates to a single value at runtime*.
- To know *what* value the variable name will be bound to, the expression of an assignment statement must first be evaluated.
- If the following line ran:

 $age = 20 + 3$ 

- 1. The computer evaluates the RHS expression
- 2. The name age is bound to the result of it  $10^{10}$

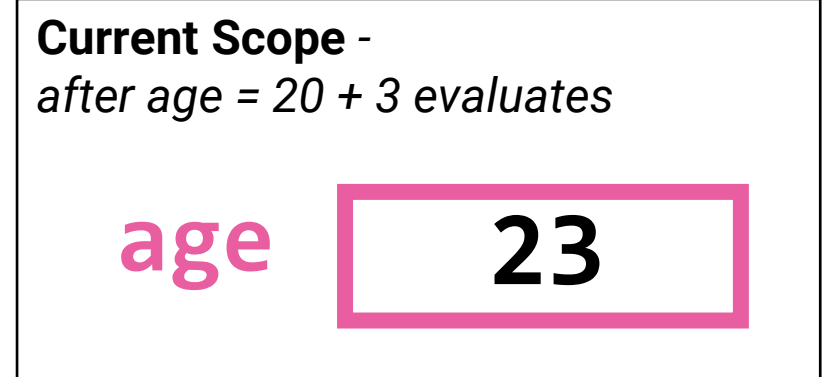

#### Variable Initialization (1/2)

- **Initialization** is the *first* time you assign a value to a variable.
	- After initialization a variable is considered *defined* or *"bound".*
- **Always, always, always initialize your variables!**
- You can **declare** *and* **initialize** it in two steps: **lucky: int lucky = 13**
- Or, you can combine these steps into a single statement: **lucky: int = 13**

## Variable Initialization – Type Inference  $(2/2)$

• Notice there is some redundancy in this statement: **lucky: int = 13**

- "Let lucky be an *int* variable that is initially assigned the *int* 13."
- If you combine declaration and initialization, a modern programming language will *infer* the variable's type for you. So you can write: **lucky = 13**
- You are encouraged to use type inference when you know a variable's initial value at declaration.

# Variable Access Expression – "Read"  $(1/2)$

- *After* you have declared a variable *and* initialízed it...
- You can **access** ("read", "look up") a variable's value in memory by its name

#### print(**age**)

- "Find the name age and print the value it is bound to as output on the screen."  $\,$
- Caution! This is very different than: print("age");
	- This would output the textual value "age" to the screen!

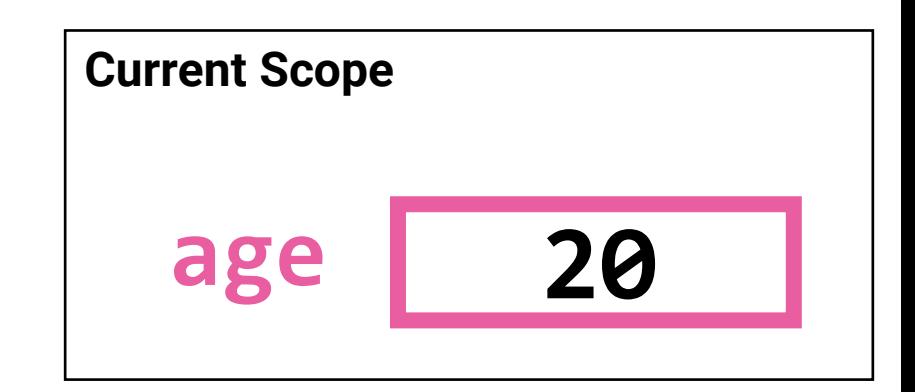

#### Variable Access in an Assignment Statement (2/2)

• Consider the following assignment statement:

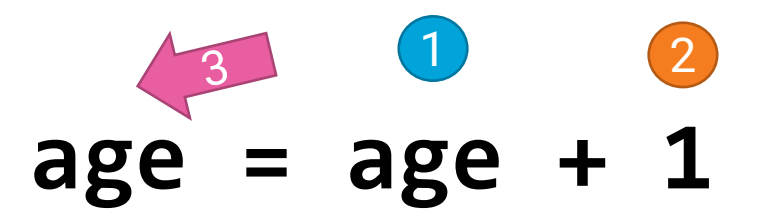

"age is assigned the current value of age plus one"

Steps:

- 1. current value of **age** is accessed ("read")
- 2. The integer value 1 is added to it
- 3. **age** is bound to the resulting value in memory

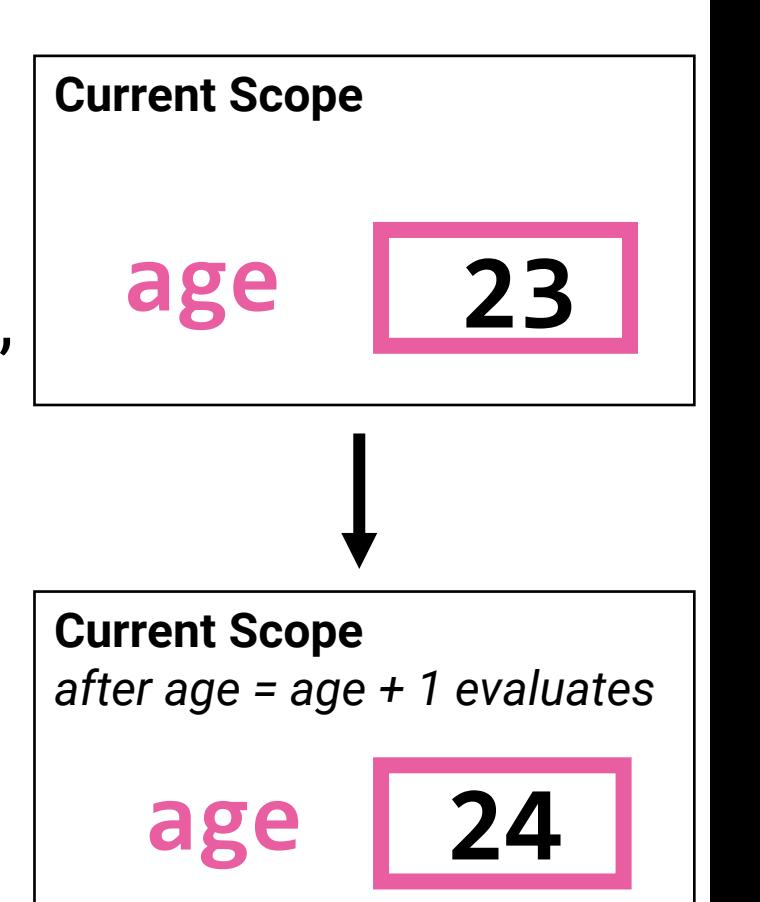

## Variable Assignment is not Equality

#### Imagine the following code:

- 1. print("Donations")
- 2. total:  $int = 0$
- $3.$  total = total + 20
- 4. total =  $total + 50$
- 5. print(total)
- $6.$  total = total + 40
- 7. print("total is " + str(total))

#### **total**'s value in memory:

- 1. Undefined
- 2. 0
- 3. 20
- 4. 70
- 5. 70
- 6. 110
- 7. 110